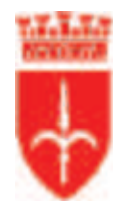

comune di trieste piazza Unità d'Italia 4 34121 Trieste www.comune.trieste.it partita iva 00210240321

## DIPARTIMENTO POLIZIA LOCALE, SICUREZZA E PROTEZIONE CIVILE SERVIZIO PROTEZIONE CIVILE E SERVIZIO AMMINISTRATIVO PO GESTIONE ATTIVITA' AMMINISTRATIVE E CONTABILI

## REG. DET. DIR. N. 2296 / 2019

## Prot. Corr. 10/8/11/1/69-2019 (8192)

OGGETTO: Manutenzione urgente autoveicolo Fiat 600 targato CP671BR in dotazione al Verde Pubblico Strade Impegno di spesa. CIG Z76298E0D3.

## IL RESPONSABILE DI POSIZIONE ORGANIZZATIVA

### Premesso che:

- il servizio di piccola manutenzione dei veicoli in dotazione al Dipartimento Polizia Locale, Sicurezza e Protezione Civile viene svolto in economia presso l'officina dell'Autoparco Comunale di viale Miramare n° 65:

- è necessario assicurare, con continuità, la manutenzione di tutti gli autoveicoli in dotazione, comprendendo altresì tutti gli interventi che il personale assegnato a questo Dipartimento è impossibilitato ad effettuare;

dato atto che con Determinazione Dirigenziale n. 1637 del 02.07.2019 è stato aggiudicato il servizio di manutenzione dei veicoli dell'Amministrazione Comunale alla ditta Officine FVG Srl per i Lotti 1 (manutenzione autoveicoli Polizia Locale) e 4 (manutenzione carrozzerie veicoli) ed alla ditta Autofficina Carli per il Lotto 2 (manutenzione autoveicoli comune);

preso atto che, essendo stato proposto ricorso avverso detta aggiudicazione, ai sensi dell'art. 32, comma 11 del d. Lgs. 50/2016 non si è potuto procedere alla stipula dei relativi contratti e pertanto l'affidamento delle manutenzioni di cui trattasi non è stato ancora avviato:

considerato, in attesa del pronunciamento giurisdizionale, che è comunque necessario ed imprescindibile far eseguire le manutenzioni dei mezzi in avaria, al fine di non causare un danno all'Ente in termini di operatività, e pertanto, ritenendo prioritario assicurare il maggior grado possibile di garanzia nel caso di interventi manutentivi su veicoli impiegabili anche in emergenza o pronto intervento, si ritiene che tali riparazioni debbano essere effettuate soltanto dalle imprese ufficialmente autorizzate a detti lavori dalle Case Madri produttrici dei veicoli di cui

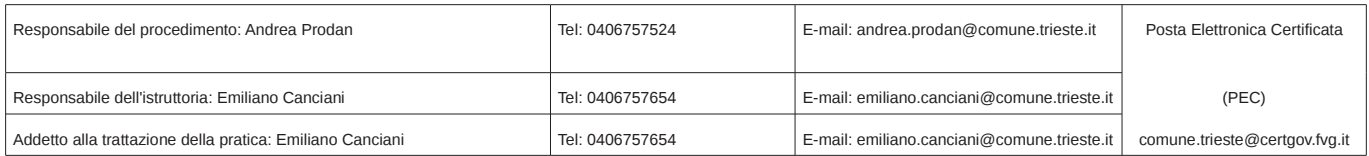

trattasi:

verificato che gli uffici del Servizio Verde Pubblico Strade hanno comunicato lo stato di fermo ed avaria del veicolo Fiat 600 targato CP671BR utilizzato per le quotidiane attività operative istituzionali:

considerato altresì che, è comunque necessario ed imprescindibile far esequire le manutenzioni dei mezzi in avaria, al fine di non causare un danno all'Ente in termini di operatività, e pertanto, concluso l'affidamento 2018, si ritiene comunque prioritario assicurare gli interventi manutentivi su veicoli che vengono impiegati guotidianamente nelle attività istituzionali dell'Ente:

dato atto che la mancata manutenzione di detto veicolo ed il consequente fermo dello stesso procura un'evidente menomazione alla capacità operativa dell'ufficio, riducendo la possibilità di pronto utilizzo cui istituzionalmente detto mezzo deve far fronte;

ribadito il principio di rotazione applicato alle imprese in possesso dei requisiti di cui trattasi, site nella provincia di Trieste, che avevano manifestato interesse alla partecipazione alle procedure di gara per il 2018;

visto il preventivo, richiesto nel rispetto del principio di rotazione di cui sopra, pervenuto da parte della ditta Autopiù per il veicolo Fiat 600 targato CP671BR, per un importo di Euro 131,69 IVA inclusa:

considerata detta offerta economicamente congrua e corrispondente alle caratteristiche richieste:

visto l'articolo 36, commi 1 e 2, del D. Lgs 50/2016 (Nuovo Codice degli Appalti), riguardante i contratti sotto soglia e le Linee Guida n° 4 dall'ANAC recanti "procedure per l'affidamento dei contratti pubblici di importo inferiore alle soglie di rilevanza comunitaria";

ritenuto, alla luce della modalità di individuazione dei contraenti e degli importi di spesa. che nel rispetto dei principi di cui all'art 30 del D. Lgs 50/2016 (Nuovo Codice degli Appalti) sia possibile procedere all'affidamento diretto dei servizi di cui trattasi;

dato atto che:

- la relativa previsione di spesa, oltre a permettere un tempestivo ed efficace supporto allo svolgimento delle attività istituzionali, risulta indifferibile ed indispensabile sia per garantire la sicurezza del personale operante e degli utenti esterni, sia per evitare, in caso di ritardo nell'esecuzione degli interventi di manutenzione, un maggiore esborso economico;

- con Delibera Consiliare nº 16 dd. 03.04.2019 è stato approvato il Bilancio di Previsione 2019/2021 dell'Ente nonché il Documento Unico di Programmazione 2019/2021;

- risulta necessario provvedere all'impegno di spesa di Euro 131.69 per la copertura della spesa di cui trattasi;

- ai sensi del comma 8 dell'art. 183 del D. Lgs. 267/200 e s.m.i., il programma dei consequenti pagamenti di spesa di cui al presente provvedimento è compatibile con i relativi

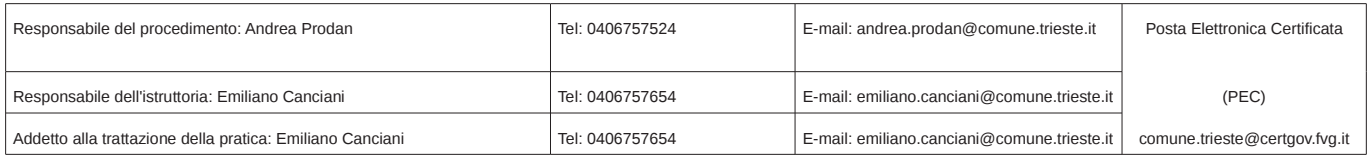

stanziamenti di cassa del bilancio e con le regole di finanza pubblica in materia di "pareggio di bilancio", introdotte dai commi 707 e sequenti della L. nº 208/2015;

vista la Determinazione n. 95 dd. 10.01.2019 del Direttore dell'Area Polizia Locale Sicurezza e Protezione Civile, di nomina dei RUP per le procedure di acquisto di beni e servizi per le necessità di tutto il Dipartimento Polizia Locale Sicurezza e Protezione Civile per l'anno  $2019:$ 

vista la Determinazione 442/2019, prot. 6/3/1/1-2019 dd. 30.01.2019, di conferimento dell'incarico per la Posizione Organizzativa "Gestione attività amministrative e contabili", con competenza all'adozione di atti espressivi di volontà con effetti esterni e autorizzativi di spesa;

visto il Regolamento di Contabilità del Comune di Trieste;

dato atto che – nei confronti dello scrivente – non ricorrono nel caso di specie motivi di incompatibilità o di conflitto di interesse ai sensi della vigente normativa in materia di contrasto alla corruzione:

## **DETERMINA**

di affidare, secondo le previsioni dell'art. 36 del D. Lgs 50/2016, il servizio di manutenzione urgente dell'autoveicolo Fiat 600 targato CP671BR per l'importo di Euro 131,69 IVA inclusa alla ditta Autopiù;

di dare atto che, ai sensi del comma 8 dell'art. 183 del D.Lgs. 267/2000 e s.m.i. - TUEL, il programma dei conseguenti pagamenti dell'impegno di spesa di cui al presente provvedimento è compatibile con i relativi stanziamenti di cassa del bilancio e con le regole di finanza pubblica in materia di "pareggio di bilancio", introdotte dai commi 707 e seguenti dell'art. 1 della Legge n. 208/2015 (c.d. Legge di stabilità 2016);

di dare atto che l'obbligazione giuridicamente perfezionata viene a scadenza nell'anno 2019 e che il cronoprogramma dei pagamenti per la spesa in argomento è il seguente: anno 2019 - Euro 131,69;

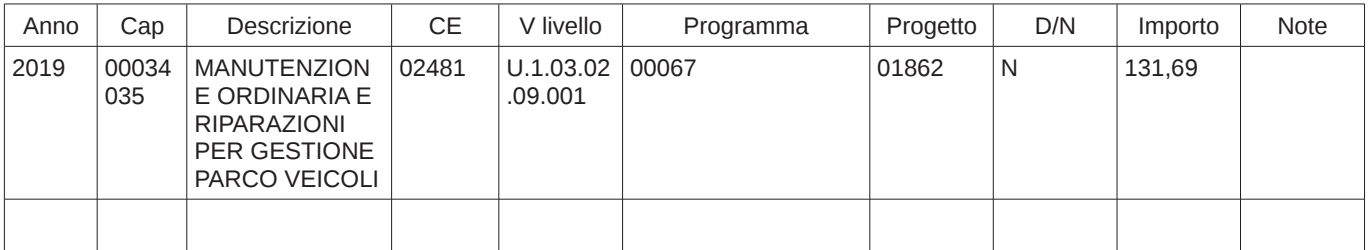

di impegnare la spesa complessiva di euro 131,69 ai capitoli di seguito elencati:

## IL RESPONSABILE DI POSIZIONE ORGANIZZATIVA Andrea Prodan

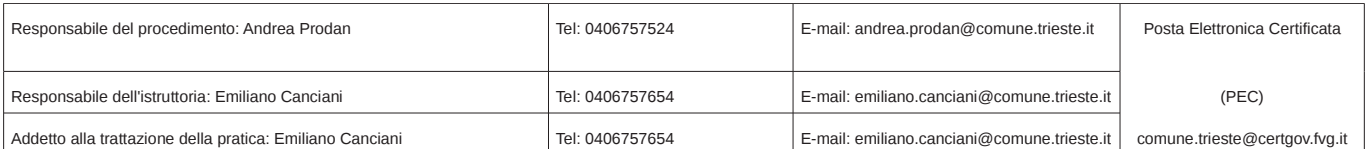

Trieste, vedi data firma digitale

Documento sottoscritto con firma digitale<br>(ex art. 24 del D.L.vo 82/2005 e s.m.i.)

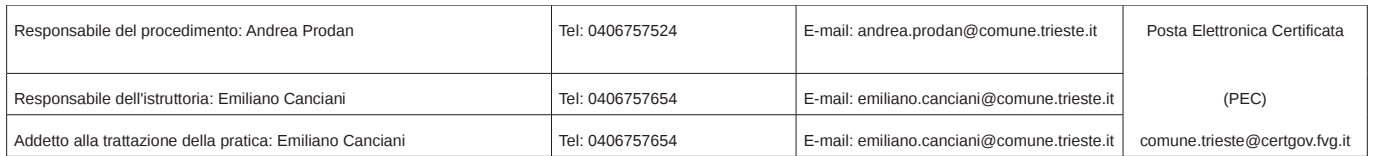

# Elenco firmatari

*ATTO SOTTOSCRITTO DIGITALMENTE AI SENSI DEL D.P.R. 445/2000 E DEL D.LGS. 82/2005 E SUCCESSIVE MODIFICHE E INTEGRAZIONI*

#### Questo documento è stato firmato da:

*NOME: PRODAN ANDREA CODICE FISCALE: PRDNDR74T02L424F DATA FIRMA: 26/08/2019 17:14:40 IMPRONTA: 785D652D1D216D8956047B0A03B41B0BF0CA2012864FBAA65445E1B868537272 F0CA2012864FBAA65445E1B868537272449311199896D7CE8EDDF845CA9298F8 449311199896D7CE8EDDF845CA9298F8958B045AFBBB8E3900EA567BE6E0162B 958B045AFBBB8E3900EA567BE6E0162BE9D58949115781659F85D6B4F99CA2FC*

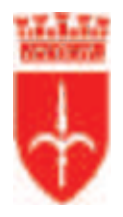

comune di trieste piazza Unità d'Italia 4 34121 Trieste www.comune.trieste.it partita iva 00210240321

## DIPARTIMENTO POLIZIA LOCALE, SICUREZZA E PROTEZIONE CIVILE SERVIZIO PROTEZIONE CIVILE E SERVIZIO AMMINISTRATIVO PO GESTIONE ATTIVITA` AMMINISTRATIVE E CONTABILI

## REG. DET. DIR. N. 2296 / 2019

OGGETTO: Manutenzione urgente autoveicolo Fiat 600 targato CP671BR in dotazione al Verde Pubblico Strade Impegno di spesa. CIG Z76298E0D3 - Prot. 10/8/11/1/69-2019 progr. 8192.

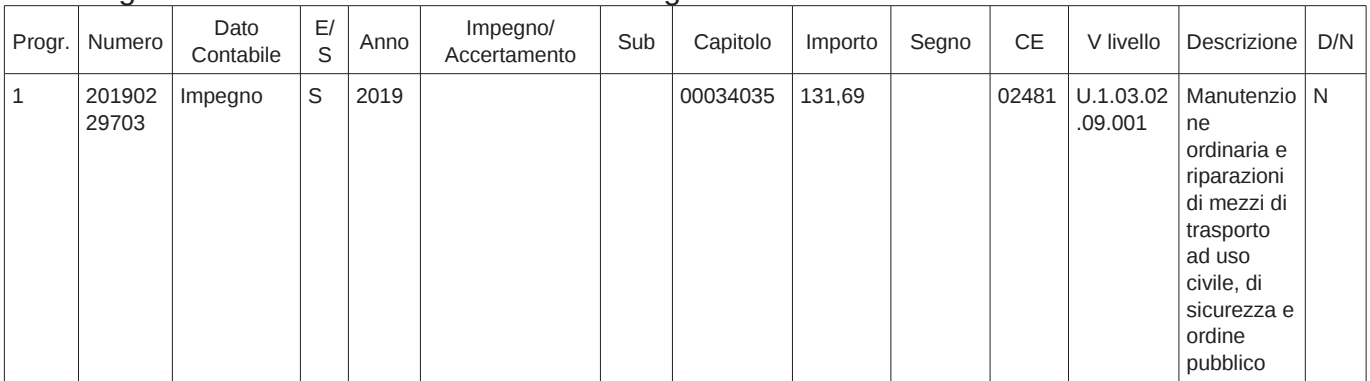

### Si assegnano ai dati contabili sottoindicati i seguenti numeri:

Lista delle transazioni elementari associate ai movimenti contabili:

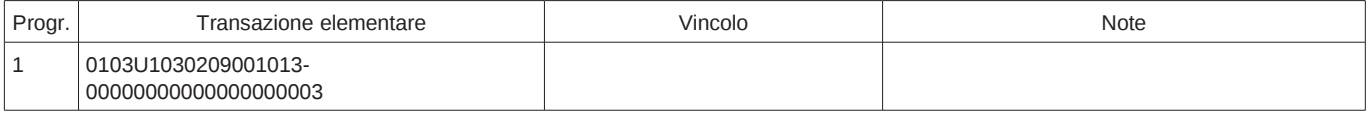

Ai sensi dell'art. 183, comma 7 del D.Lgs. n. 267/2000, si rilascia il VISTO di regolarità contabile attestante la copertura finanziaria.

Ai sensi del punto 5.3 del principio contabile concernente la contabilità finanziaria (Allegato 4/2 al D.Lgs. 118/2011), qualora la presente determinazione approvi spese d'investimento, si attesta che la copertura finanziaria è conforme a quanto indicato nel dispositivo.

> Il Responsabile della P.O. Contabilità Finanziaria dott Andrea Frcoli

Trieste, vedi data firma digitale

Documento sottoscritto con firma digitale (ex art. 24 del D.L.vo 82/2005 e s.m.i.)

# Elenco firmatari

*ATTO SOTTOSCRITTO DIGITALMENTE AI SENSI DEL D.P.R. 445/2000 E DEL D.LGS. 82/2005 E SUCCESSIVE MODIFICHE E INTEGRAZIONI*

#### Questo documento è stato firmato da:

*NOME: ERCOLI ANDREA CODICE FISCALE: RCLNDR72S19L424F DATA FIRMA: 30/08/2019 10:14:23 IMPRONTA: 0CC3C03D53EB2D47E6F1C35F760790FF5196FE50A4B3141BDB5F40D83FBDE2CF 5196FE50A4B3141BDB5F40D83FBDE2CF803495BA679A3BC9D2D746C7F5FC7495 803495BA679A3BC9D2D746C7F5FC74952FEBA42430974BEBA2E1E13DCD2752D4 2FEBA42430974BEBA2E1E13DCD2752D48A8C288AAF0CD5F3450E327D3E969812*